# **DUMPSBOSS**COM

## **FTX100 Finacle Treasury Technical**

## **[Infosys TFNSTRETEICT1100](https://dumpsboss.com/exam/tfnstreteict1100/)**

**Version Demo**

**Total Demo Questions: 10**

**Total Premium Questions: 148 [Buy Premium PDF](https://dumpsboss.com/exam/tfnstreteict1100/)**

> **[https://dumpsboss.com](https://dumpsboss.com/) [support@dumpsboss.com](mailto:support@dumpsboss.com)**

dumpsboss.com

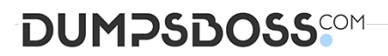

#### **QUESTION NO: 1**

Thin Client contacts Application Server using LIMO framework

**A.** True

**B.** False

#### **ANSWER: A**

#### **QUESTION NO: 2**

When queueHandlerServer is started, all the data from DEALSQ table is moved to \_\_\_\_\_\_\_\_ table

- **A.** PROCESS\_DEALSQ
- **B.** PROCESSWISE\_DEALSQ
- **C.** QUEUE\_HANDLERS
- **D.** None

**ANSWER: B** 

#### **QUESTION NO: 3**

Which environment variable is used to set the default directory of the configuration files on Unix?

- **A.** IQ\_CONFIG\_PATH
- **B.** IQ\_CONFIGPATH
- **C.** IQ\_CONFIGFILES\_PATH
- **D.** IQ\_CONFIGFILES

#### **ANSWER: C**

#### **QUESTION NO: 4**

is a list of actions, separated by a semicolon(;) that will be performed if the predicate is true.

- **A.** Predicate
- **B.** Action

### **DUMPSDOSS**

- **C.** ActionList
- **D.** Separator

**ANSWER: C** 

#### **QUESTION NO: 5**

posts the accounting entries that are generated by the AEGPROCESSOR

- **A.** TIQQH
- **B.** AEGPROCESSOR
- **C.** BATCHPROCESSOR
- **D.** CONFPROCESSOR

#### **ANSWER: C**

#### **QUESTION NO: 6**

What is the default path where scripts are located?

- **A.** HOME/lib/Scripts
- **B.** IQ\_HOME/Scripts
- **C.** HOME/Scripts
- **D.** IQ\_HOME/lib/Scripts

#### **ANSWER: D**

#### **QUESTION NO: 8**

Thin Client Customization can be used to

- **A.** Change the labels of the existing fields
- **B.** Change the position of the controls
- **C.** None
- **D.** Both

#### **ANSWER: D**

## **DUMPSDOSS**SOM

#### **QUESTION NO: 9**

Finacle Treasury and Finacle Core interface is required to meet which of the following high-level business requirements.

- 1. Transferring retail/corporate FX positions from Core to Treasury.
- 2. Combined Cash Flow (Liquidity) Management
- 3. Combined Nostro Management
- 4. Combined Balance Sheet
- **A.** 1, 2 and 4
- **B.** 2 and 3
- **C.** None
- **D.** All of the above

#### **ANSWER: D**

#### **QUESTION NO: 10**

In Settlement Monitor, if the queue process crashes, the user can delete the lock entry manually using which command.

- **A.** removelock
- **B.** deletelock
- **C.** remove\_lock
- **D.** delete\_lock

#### **ANSWER: C**